See [Adding and maintaining Call Numbers and Items in the Web Client](https://pines.georgialibraries.org/dokuwiki/doku.php?id=cat:adding-maintaining-volumes-copies)

From:

<https://pines.georgialibraries.org/dokuwiki/>- **PINES Documentation**

Permanent link: **[https://pines.georgialibraries.org/dokuwiki/doku.php?id=cat:holdings\\_editor](https://pines.georgialibraries.org/dokuwiki/doku.php?id=cat:holdings_editor)**

Last update: **2020/01/14 20:58**

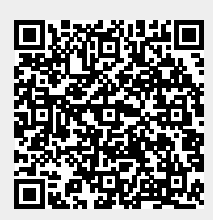